# Package 'SCINA'

July 18, 2019

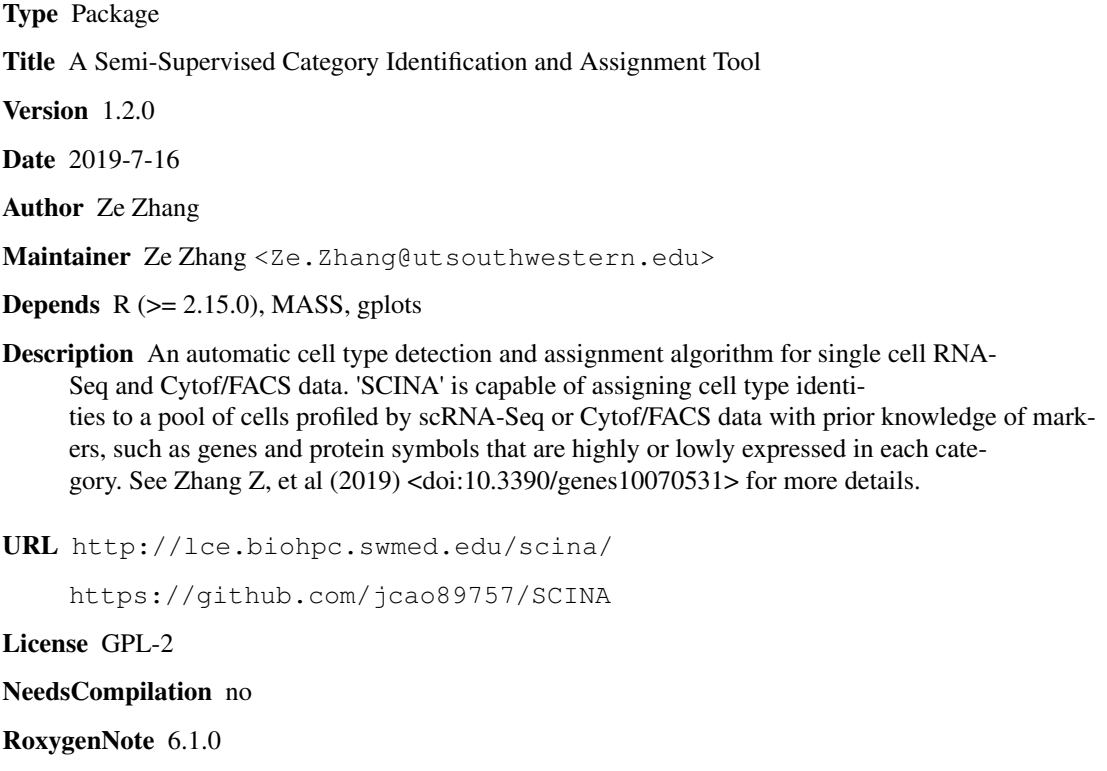

Repository CRAN

Date/Publication 2019-07-18 06:38:25 UTC

# R topics documented:

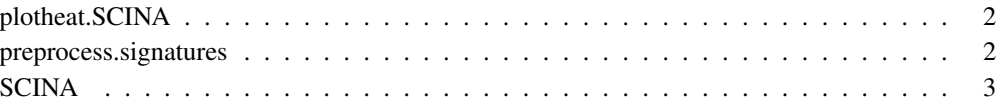

plotheat.SCINA *A function to plot SCINA results in a heatmap.*

# Description

A function to plot SCINA results in a heatmap.

# Usage

plotheat.SCINA(exp, results, signatures)

# Arguments

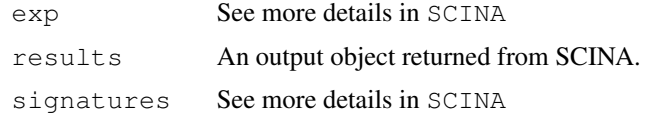

# Value

Plot a heatmap showing signature genes' expression level and SCINA predicted cell types.

```
preprocess.signatures
```
*A function to convert signatures uploaded via .csv files to lists used by SCINA.*

# Description

A function to convert signatures uploaded via .csv files to lists used by SCINA.

#### Usage

preprocess.signatures(file\_path)

# Arguments

file\_path The path of the .csv file. The first row of the file should be cell type names. Each column is occupied by the signature genes/protein markers for the cell type in the first row. Please find more details in SCINA.

# Value

A list of signature gene lists as an input for SCINA.

# Description

An automatic cell type detection and assignment algorithm for single cell RNA-Seq (scRNA-seq) and Cytof/FACS data. See Zhang Z, et al (2019) <doi:10.3390/genes10070531> for more details.

#### Usage

```
SCINA(exp, signatures, max\_iter = 100, convergencen = 10, convergencerate = 0.99,
    sensitivity\_cutoff = 1, rm\_overlap = 1, allow\_unknown = 1, log_file = "SCINA.lo"
```
#### Arguments

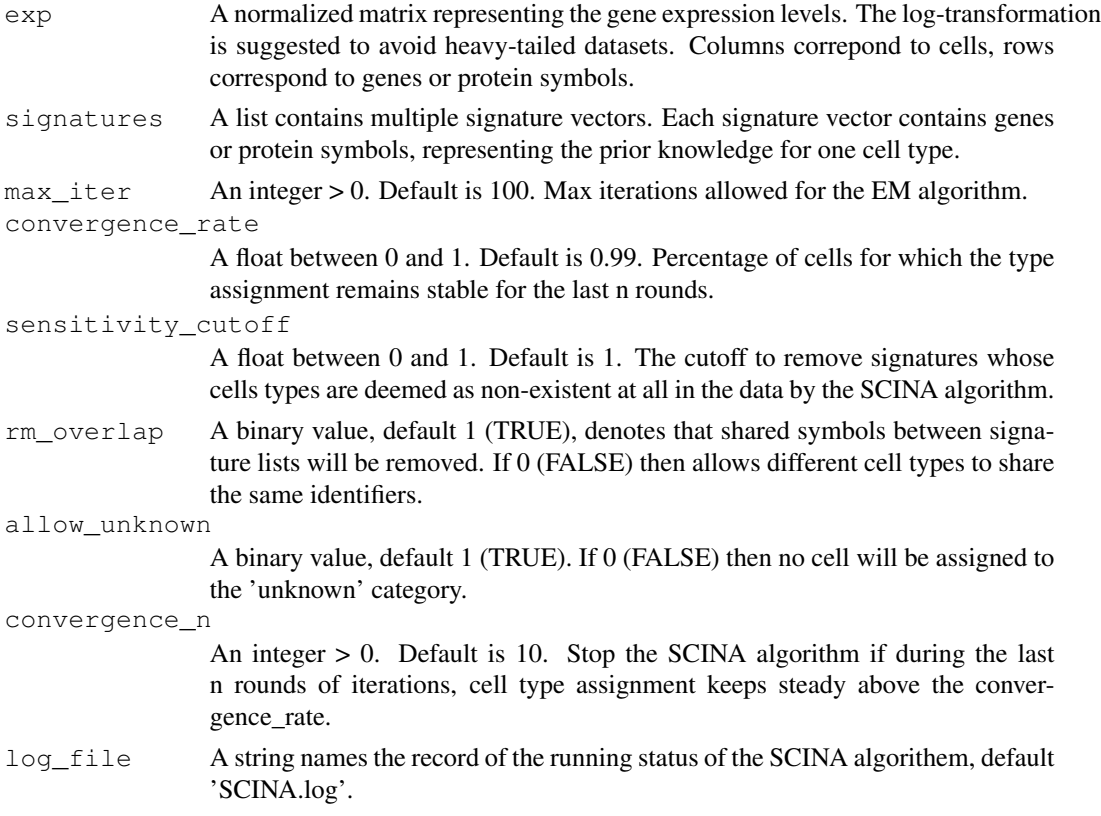

# Details

More detailed information can be found from our web server: http://lce.biohpc.swmed. edu/scina/.

For any symbols in signature list, if the cell type is identified with symbol X's low detection level, please specify the symbol as 'low\_X'. The name for the list is the cell type.

Details for 'low\_X' (take scRNA-Seqs as an example):

(a) There are 4 cell types, the first one highly express one gene A, and the other three lowly express the same gene. Then it is better to specify A as the high marker for cell type 1, but it is not a good idea to specify A as the low expression marker for cell type 2,3,4.

(b) There are 4 cell types, the first one lowly express one gene A, and the other three highly express the same gene. Then is it better to specify A as the low marker for cell type 1, but it is not a good idea to specify A as the high expression marker for cell type 2,3,4.

(c) There are 4 cell types, the first one lowly express one gene A, the second and third one moderately express gene A, and the last one highly express gene A. Then is it better to specify A as the low marker for cell type 1, and as the high expression marker for cell type 4.

(d) The same specification can be applied to protein markers in CyTOF anlysis.

Small sensitivity cutoff leads to more signatures to be removed, and 1 denotes that no signature is removed.

#### Value

cell\_labels return a vector contains cell type mapping results for each cell.

probabilities return a probability matrix indicating the predicted probability for each cell belongs to each cell type respectively.

# Examples

```
load(system.file('extdata','example_expmat.RData', package = "SCINA"))
load(system.file('extdata','example_signatures.RData', package = "SCINA"))
exp = exp_test$exp_data
results = SCINA(exp, signatures, max\_iter = 120, convergence_n = 12,convergence_rate = 0.999, sensitivity_cutoff = 0.9)
table(exp_test$true_label, results$cell_labels)
```